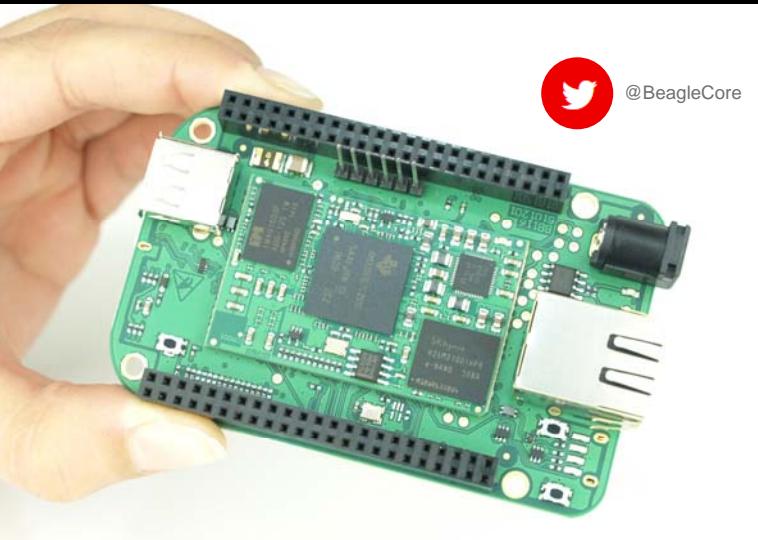

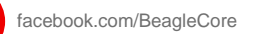

# BEAGLECORE™ BCS1 **DATASHEET**

### **ABOUT BEAGLECORE™**

The BeagleCore™ Starter-Kit consists of the BeagleCore™ module as well as a special baseboard with the BeagleCore™ module readily soldered. When it comes to dimensions and functions the Beagle Core ™ baseboard corresponds to the BeagleBone Black. We are using a well selected pin assignment in order to give access to all features of the BeagleBone Black. So if you can run it on BeagleBone, you can run it on BeagleCore™ Starter-Kit as well. Plus you have the advantages of using existing Capes to enhance your baseboard with exactly the features you require and later on create your own PCB layout and board while profiting from the compatibility of the BeagleCore™ module.

1

## Included in Delivery

- 1 x BeagleCore™ BCM1 module
- 1 x BeagleCore<sup>™</sup> baseboard

### Technical Data

- processor: Texas Instruments AM335x Cortex-A8 "Sitara"
- clock rate: 1.0 GHz
- graphics engine: SGX530 3D
- memory: 512MB DDR3L 800MHZ
- flash: 4GB 8-bit eMMC
- power source: miniUSB USB or DC-jack (5V/3.3V)
- temperature range: 0…60°C (optionally: -40…85°C)
- o operating: 10 to 90% r. H. non cond. storage: 5 to 95% r. H. non cond.
- $1 \times$  LAN 10/100 Mbit
- 1 × USB 2.0 Host & Client
- $\bullet$  1 x SDIO (for SD memory cards)
- $\bullet$  1 x UART / 1 x JTAG (for debugging)
- $\bullet$  up to 59  $\times$  GPIO for HDMI, CAN, I2C, etc.
- user input: reset, boot- & power buttons
- video out: 16b HDMI (1920×1080@24Hz)
- audio: via HDMI interface, stereo
- compatible with BeagleBone Black  $\bullet$
- 100% Open Source

#### **MORE INFORMATION ON BEAGLECORE™**

If you are looking for more information on BeagleCore™ BCS1 you find it here:

- Website: http://beaglecore.com
- **•** GitHub: https://github.com/BeagleCore/Hardware